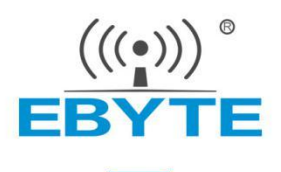

## 产品应用笔记

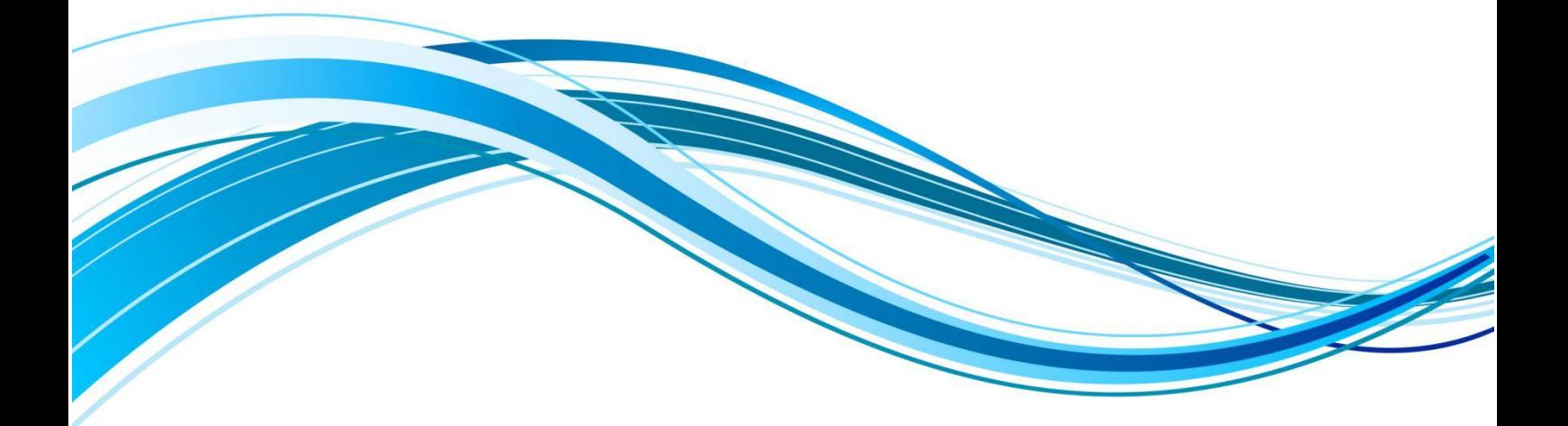

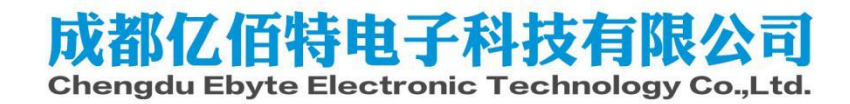

## Zigbee3.0模组数据透传演示

前言:

本节介绍亿佰特E180系列模组与E18系列模组数据透传演示,本文适用于E18系列、E180系列、E72- 2G4M20S1E(link72)等ZigBee3.0模组。

准备:

- E180-ZG120B模块\*1, E18-MS1PA2-PCB模块\*1。也可以采用相应测试套件E180-ZG120B-TB、E18-TBH-01进行测试,本文档采用测试套件进行演示。
- **●** SSCOM串口调试助手,用户可自行在网上下载。
- HEX指令手册,用户可根据指令手册查找对应操作指令,下载地址:[https://www.ebyte.com/pdf](https://www.ebyte.com/pdf-down.aspx?id=2936)down.aspx?id=2936
- 测试套件跳线帽接法,如下图:

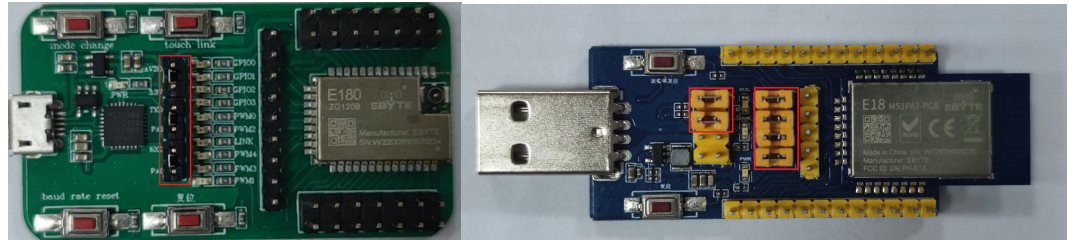

E180-ZG120B-TB跳线帽示意图 E18-TBH-01跳线帽示意图

1. 通过HEX指令将E180-ZG120B-TB配置为协调器, E18-TBH-01配置为路由器, 在发送HEX命令时, 串口调 试助手校验选择为XOR8。如图:

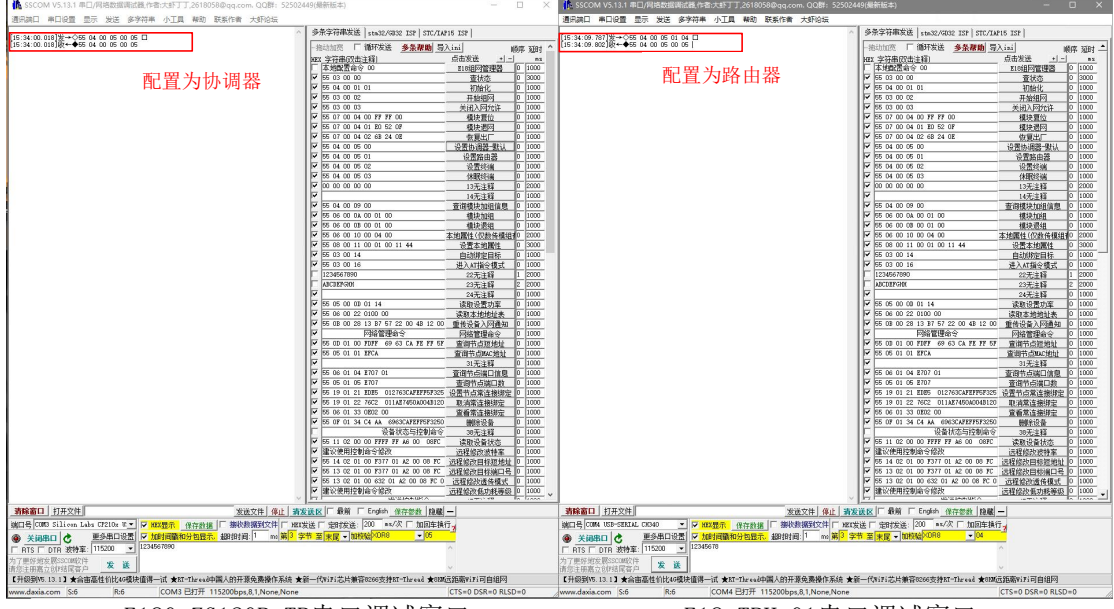

E180-ZG120B-TB串口调试窗口 E18-TBH-01串口调试窗口

2. 发送指令重启E180-ZG120B-TB,E18-TBH-01。

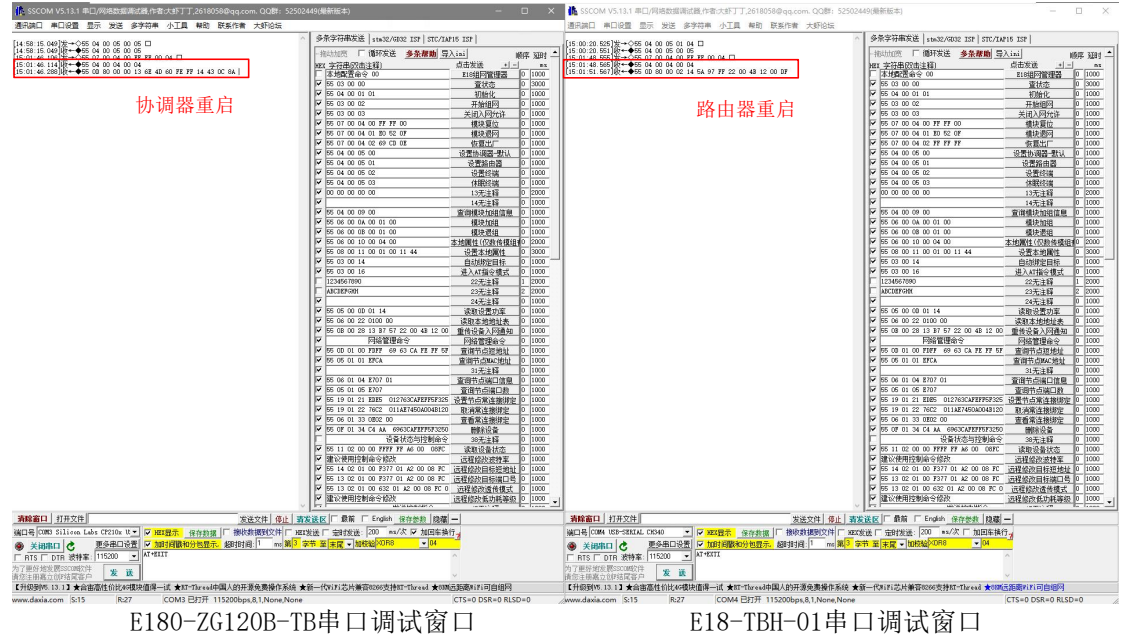

3. 协调器发送开始配网指令,路由器发送配网指令加入网络,网络加入成功。

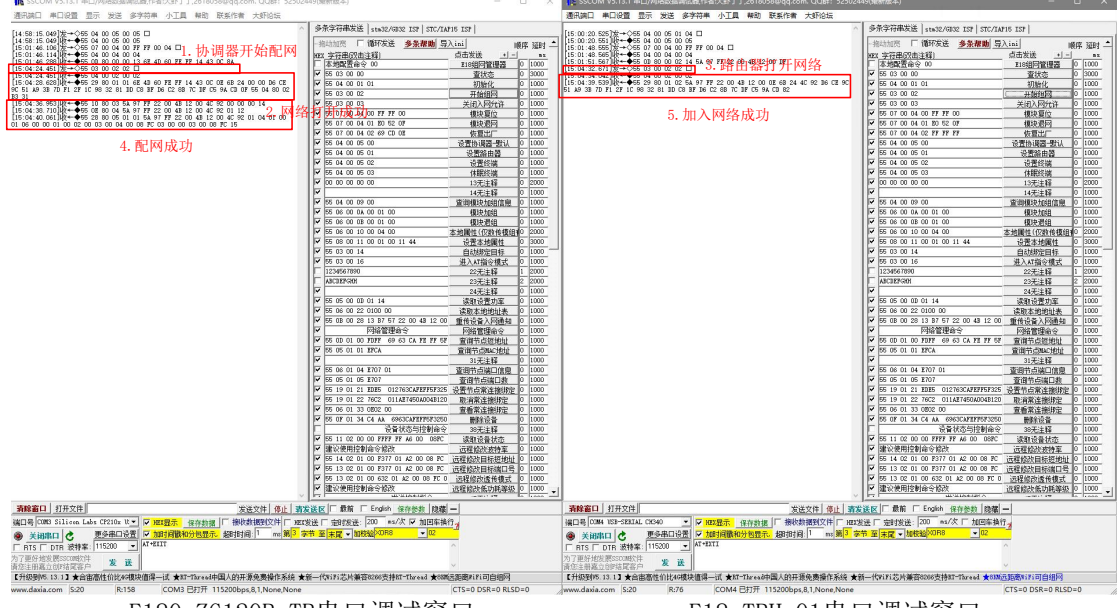

E180-ZG120B-TB串口调试窗口 E18-TBH-01串口调试窗口

## 4. 模块进入透传模式。

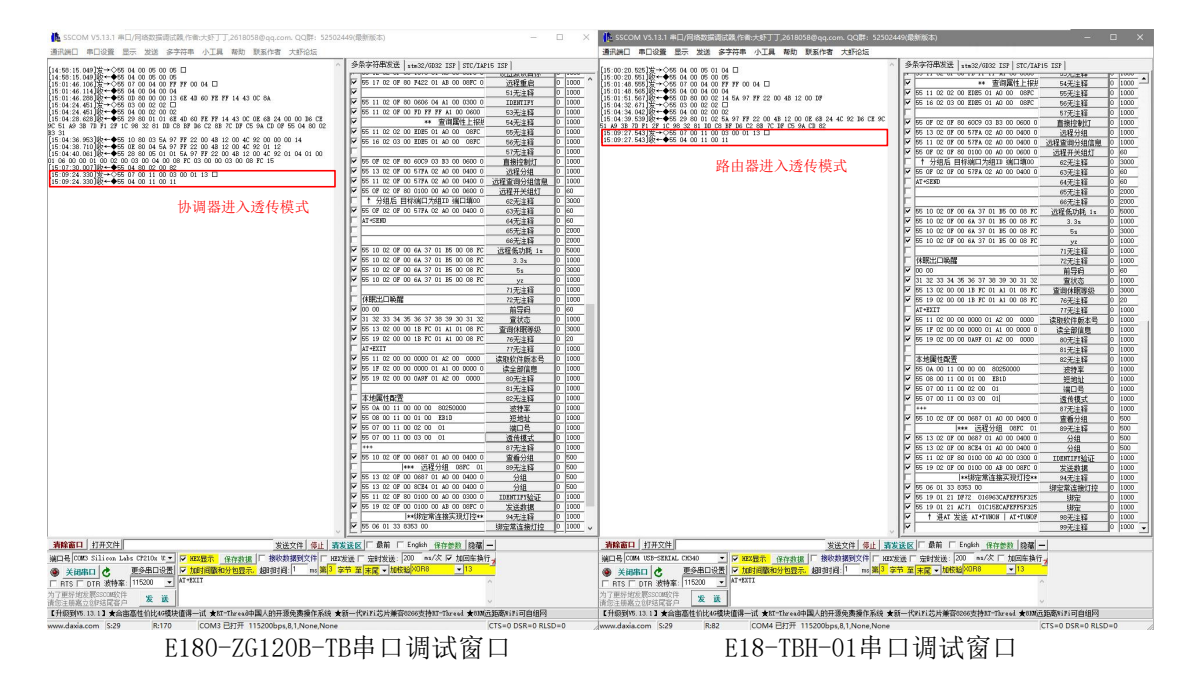

5. 互发数据,串口调试助手加校验选择为None。

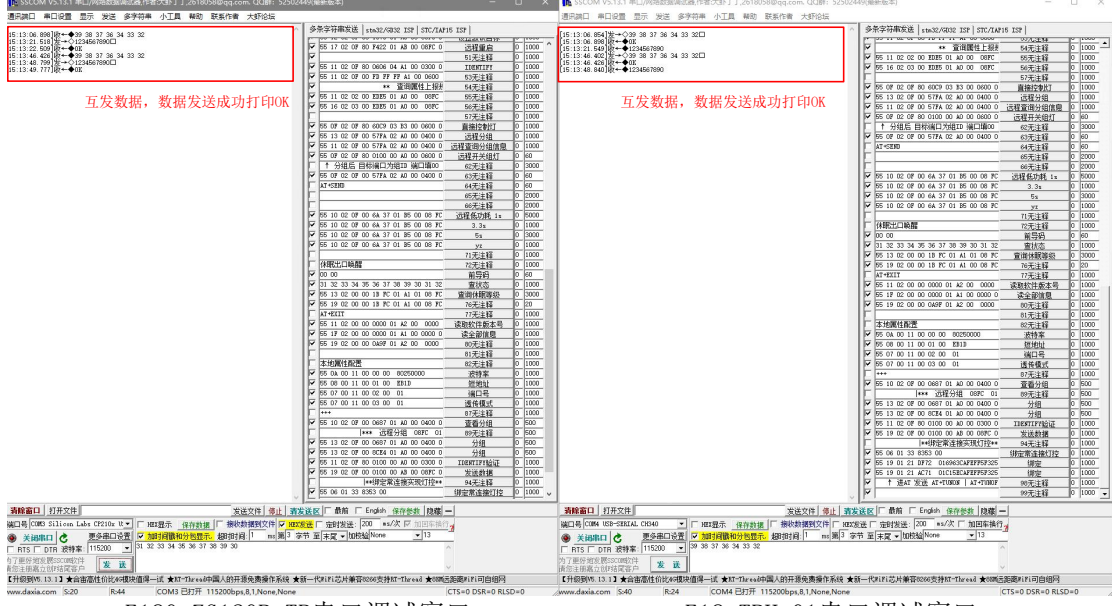

E180-ZG120B-TB串口调试窗口 E18-TBH-01串口调试窗口

- 。<br>い3.1 串口/网络数据调试器/作者:大虾丁丁,261<br>1<mark>役置 显示 发送 多字符串 小工具 報</mark>報  $\times$  1 1 V3.13.1 中山/PBBSSBREDRE/FRELART 1,2010V30&Nqq.com. UGB<br>車口设置 显示 发送 多字符串 小工具 鞣助 联系作者 大虾化  $\begin{array}{l} \text{[15-42:52, 211]}\, \text{W} \leftarrow \bigoplus \, 39 \cdot 38 \cdot 37 \cdot 36 \cdot 34 \cdot 35 \cdot 32 \\ \text{[15-42:54, 523]}\, \text{W} \leftarrow \bigoplus \, 31 \cdot 32 \cdot 33 \cdot 34 \cdot 35 \cdot 36 \cdot 37 \cdot 38 \cdot 39 \cdot 30 \cdot \square \\ \text{[15-42:55, 402]}\, \text{W} \leftarrow \bigoplus \, 31 \cdot 32 \cdot 33 \cdot 34 \cdot 35 \$  $\begin{pmatrix}\n\frac{\partial^2 3\phi^2 3\phi^2 3\phi^2 3\phi^2 3\phi^2 3\phi^2 3\phi^2 3\phi^2 3\phi^2 3\phi^2 3\phi^2 3\phi^2 3\phi^2 3\phi^2 3\phi^2 3\phi^2 3\phi^2 3\phi^2 3\phi^2 3\phi^2 3\phi^2 3\phi^2 3\phi^2 3\phi^2 3\phi^2 3\phi^2 3\phi^2 3\phi^2 3\phi^2 3\phi^2 3\phi^2 3\phi^2 3\phi^2 3\phi^2 3\$ (15:42:52:177) † → (>99 38 37 38 34 33 32 □<br>[15:42:52.211] ∲ ← ◆ 49 43 33 34 35 32 □<br>[15:42:54.554] ∳ ← ◆ 31 32 33 34 35 36 37 38 39 30<br>[15:42:55.830] ∳ ← ◆ 31 32 33 34 35 36 37 38 39 30 l<br>ram 0 02 07 00 64 37 01 35 00 08<br>0 02 07 00 64 37 01 35 00 08<br>0 02 07 00 64 37 01 35 00 08  $\begin{array}{l} 55\ 10\ 02\ 07\ 00\ 04\ 37\ 01\ 35\ 00\ 08\ 1\\ 55\ 10\ 02\ 07\ 00\ 04\ 37\ 01\ 35\ 00\ 08\ 1\\ 56\ 10\ 02\ 07\ 00\ 04\ 37\ 01\ 35\ 00\ 08\ 1\\ 57\ 10\ 02\ 07\ 00\ 04\ 37\ 01\ 35\ 00\ 08\ 1\\ 58\ 10\ 02\ 07\ 00\ 04\$ 94 36 36 37 38 39 30 31 32<br>10 00 12 70 01 A1 01 08 70<br>10 00 12 70 01 A1 00 08 70 休眠出口味醇 8211<br>11 02 00 00 0000 01 A2 00 0000<br>12 02 00 00 0000 01 A1 00 0000 0<br>19 02 00 00 0407 01 42 00 0000 8888888888888888888888 -<br>書法<br>書法 AT-BILT<br>55 11 02 00 00 0000 01 A2 00 0000<br>55 1F 02 00 00 0000 01 A1 00 0000 0<br>55 19 02 00 00 0A9F 01 A2 00 0000 本地国性配置 ー<br>本地議性配置 02无注射<br>波特第地址号<br>道境口传机<br>07无计 55 08 00 11 00 01 00<br>55 07 00 11 00 02 00<br>56 07 00 11 00 03 00 87天注释<br>查看分组<br>89无注释 IIERTIFF脸证<br>发送数据<br>94无注释<br>组中数体操行技 55 11 02 07 80<br>55 19 02 07 00  $\frac{1}{2}$  58 06 01 33 English 保存参数 | 隐藏 | 春除富口 | 打开文件 | **有除塞口 图 打开文件** se les <mark>週</mark>|厂 接收数据型位<br><mark>示。</mark>超时时间: <mark>1</mark><br>↑ 30 30 30 Z件 <mark>マ 短3営送</mark> 厂 定時変送<br>|ms|第3 字节 至 末尾 <del>v</del> 加  $\frac{1 \text{ mH4} + 1}{\sqrt{13}}$ 文件 <mark>▽ HEI发送</mark> 厂 定时发送<br>- ns 第<mark>3 - 字节 至 <mark>未尾 ></mark> 加</mark> 備口号 | OM 189-880041 C6300 → | V | <mark>M329</mark><br>● 关闭串口 <mark>き 更多串口设置 D 加时</mark><br>□ BTS I DTB 波特率: | 115200 <u>→</u> 39 38 3  $\frac{71}{2}$ THE UNITED THE RESEARCH OF THE RESEARCH PROPERTY SEE THE RESEARCH PROPERTY OF THE RESEARCH PROPERTY OF THE RESEARCH PROPERTY OF THE RESEARCH PROPERTY OF THE RESEARCH PROPERTY OF THE RESEARCH PROPERTY OF THE RESEARCH PROPE
- 6. 路由器重新上电,串口调试助手加校验选择为None,模块互发数据。

7. 协调器断电重启,串口调试助手加校验选择为None,互发数据。

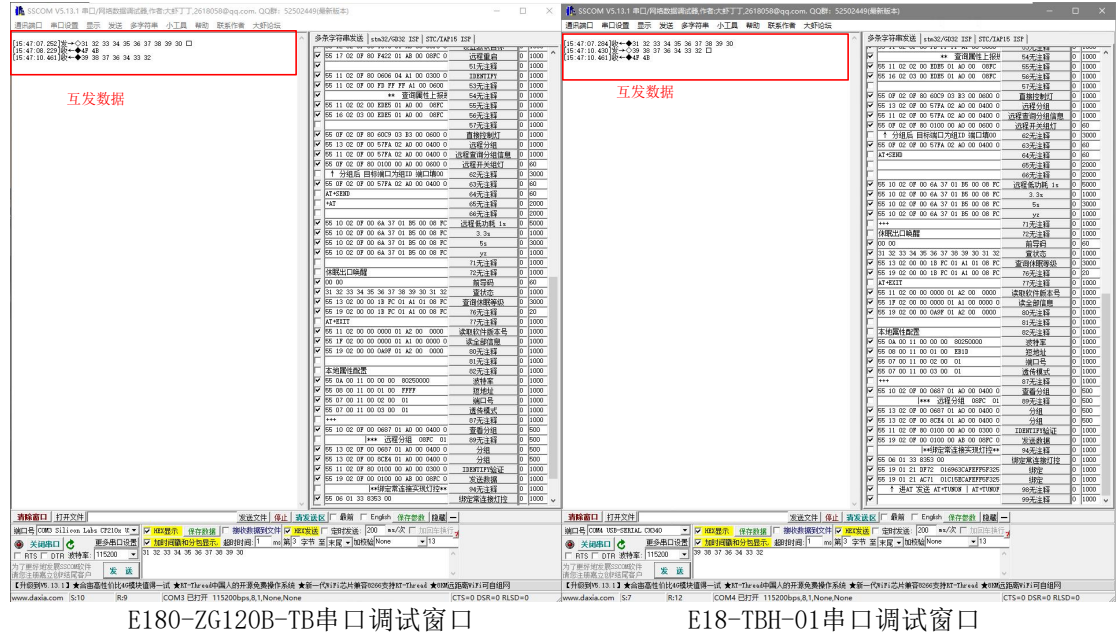

<mark>橋</mark> SSCOM V5.13.1 車口/网络数据测试路作者大部丁丁,2618058@qq.com, QQ群:<br>通讯論口 車口设置 显示 发送 多字符串 小工具 報告 联系作者 大虾设<br>-<br>Fire in an arable . A. L. L. L. L. SSCOM V5.13.1 #EI/W 协调器重启完成  $\begin{tabular}{c|c|c|c} $A\to B\to B$ & $\exists \pi$$ & $\pi$$ \\ \hline $A\to B\to B$ & $\mathbb{R}$ & $\pi$ \\ \hline $15$ & $49\leq 22\leq 800$ & $10^{-4}$ & $\Phi_0\circ\Phi_0\circ\Phi_0\circ\Phi_0\circ\Phi_0\circ\Phi_0\circ\Phi_0\circ\Phi_0\circ\Phi_0\circ\Phi_0\circ\Phi_0\circ\Phi_0\circ\Phi_0\circ\Phi_0\circ\Phi_0\circ\Phi_0\circ\Phi_0\circ\Phi_0\circ\Phi_0\circ\Phi_0\circ\Phi_0\circ\$ 。<br>●条字符串发送 |stml  $\begin{array}{l} \begin{array}{l} \frac{1}{12} \pm \sqrt{2} \, \sin \phi \, \sin \phi \, \sin \$ **SLIGHT** 8888888888888888888888888 defghjit .<br>Lépit  $\begin{tabular}{|c|c|c|c|c|c|c|} \hline \rule{0pt}{2.5ex} \hline \rule{0pt}{2.5ex} \rule{0pt}{2.5ex} \rule{0pt}{2.5ex} \rule{0pt}{2.5ex} \rule{0pt}{2.5ex} \rule{0pt}{2.5ex} \rule{0pt}{2.5ex} \rule{0pt}{2.5ex} \rule{0pt}{2.5ex} \rule{0pt}{2.5ex} \rule{0pt}{2.5ex} \rule{0pt}{2.5ex} \rule{0pt}{2.5ex} \rule{0pt}{2.5ex} \rule{0pt}{2.5ex} \rule{0pt}{2.5ex} \rule{0pt$ .<br>Isfghj1⊏ ||15:49:31.942]||(+++FERSIOF+)<br>|HET<br>|15:49:32.022]||((++++bdafgh)<br>|15:49:32.941]||((+++5ESD\_NOTE) † 分组后 目标编口为组ID 端口编OD<br>5 OF CC OF CO 57FA CC AO OO 04CO .<br>Ief∌j1⊑ lef<sub>t</sub>hj1l 协调器接收数据 既出口楽醒 路由器定时发送数据<br>▽ parsecue as a secure and noted producer and producer and producer and producer and producer and producer and<br>▽ parsecue and producer and producer and producer and producer and producer and producer and produce |<br>休眠出口楽醒| 55 11 02 00 00 0000 01 A2 00 0000<br>55 1F 02 00 00 0000 01 A1 00 0000<br>55 19 02 00 00 0A97 01 A2 00 0000 888888888888888888888 00 00 0000 01 A2 00 0000<br>00 00 0000 01 A1 00 0000 0 -<br>本地國性联盟 本地图性配管 55 10 02 07 00 0687 01 40 00 040 187无主和分组<br>第五章 分组组组<br>1975年分组 \*\*\*<br>55 10 02 07 00 0687 01 A0 00 0400 1<br>|\*\*\* 运程分组 007C 0. 0400 9 01 21 AC71 - 01C15BCAFEFF5F32<br>† 进AT 发送 AT\*T1008 | AT\*T100 区 | 「最新 | English | <mark>保存参数</mark> | 隐藏 | 一 0枚数据到文件 厂 HBX发送 厂 座时发送<br>0付岡: 「 ma 第3 李节 至[末尾 <del>-</del> |加 EN THE SUND CONDENSATION CONDENSATION CONDENSATION CONDENSATION ENGINEERING AT THE CONDENSATION OF THE CHANGE OF THE CHANGE OF THE CHANGE OF THE CHANGE OF THE CHANGE OF THE CHANGE OF THE CHANGE OF THE CHANGE OF THE CHANGE

8. 透传过程中(路由器串口调试助手勾选定时发送数据,1000ms/次),协调器按下复位键,协调器重启 后接收数据。

9. 透传过程中(协调器器串口调试助手勾选定时发送数据,1000ms/次),路由器按下复位键,路由器重 启后接收数据。

**第日 車口设置 显示 发送 多字符串 小工具 帮助 联系作者 大虾设坛** 多条字符串发送 | 1tm32/013 5:52:01.913] (0 + ◆1234567590<br>5:52:02:03 (0 + 0 + 0 + 0 234567590<br>5:52:02:03 (0 + 0 + 0 + 0 234567590<br>5:52:04.039 (0 + + 0 234567590<br>5:52:06.973 (0 + + 1234567590<br>5:52:06.019 (0 + + 1234567590 06 17 02 08 00 1452 01 18 00 08EC 0 →<br>
BS 11 02 02 00 E18S 01 A0 00 089C<br>
BS 16 02 03 00 E18S 01 A0 00 089C  $\begin{array}{l} \frac{1}{2} + \frac{1}{2} + \frac{1}{$  $\begin{array}{r|rrrr} \hline &\text{11.02.02.00}\hline \text{ } &\text{13.00}\hline \text{ } &\text{14.00}\hline \text{ } &\text{15.00}\hline \text{ } &\text{16.00}\hline \text{ } &\text{17.00}\hline \text{ } &\text{18.00}\hline \text{ } &\text{19.00}\hline \text{ } &\text{19.00}\hline \text{ } &\text{19.00}\hline \text{ } &\text{19.00}\hline \text{ } &\text{19.00}\hline \text{ } &\text{19.00$ ---------<br>3无注释<br>4无注释  $rac{1}{10}$  $\begin{array}{l} 62:16:116 \end{array}$   $\begin{array}{l} 16:117 \end{array}$   $\begin{array}{l} 16:117 \end{array}$   $\begin{array}{l} 16:19 \end{array}$   $\begin{array}{l} 16:19 \end{array}$   $\begin{array}{l} 16:19 \end{array}$   $\begin{array}{l} 16:19 \end{array}$   $\begin{array}{l} 16:19 \end{array}$   $\begin{array}{l} 16:19 \end{array}$   $\begin{array}{l} 16:19 \end{array}$   $\begin{array$ 协调器重启成功, 串口打印BOOT和NET -> 01234587890□<br>-- 01234587890□<br>-- 01234587890□<br>-- 01234587890□<br>-- 01234587890□<br>-- 01234587890□ 路由器掉线, Pisteria and an an an and an and the pisterial of the conservation of the pister of the pister of the p<br>协调器返回FAIL Pisteria and an and the pister of the pister of the conservation of the pister of the pister of the 4567890 55 10 02 07 00 64 37 01 16 00 08 7<br>55 10 02 07 00 64 37 01 16 00 08 7  $-0.1234$ 10 + 4 vs<br>
2 + 0 123467890 □<br>
2 + 0 123467890 □<br>
2 + 0 123467890 □<br>
2 + 0 123467890 □<br>
2 + 0 123467890 □<br>
2 + 0 123467890 □<br>
2 + 0 123467890 □ <br>休眠出口映醒 00 00 1B FC 01 A1 01 08 F<br>00 00 1B FC 01 A1 00 08 F  $\begin{array}{r} \hline 070\,00 \\ \hline 00\,00 \\ \hline 01\,32\,33\,34\,36\,36\,37\,38\,39\,30\,31\,32 \\ \hline 08\,13\,02\,00\,00\,18\,PC\,01\,M\,10\,108\,PC \\ \hline 08\,13\,02\,00\,00\,18\,PC\,01\,M\,10\,08\,PC \\ \hline 08\,13\,02\,00\,00\,18\,PC\,01\,M\,100\$  $\frac{16}{16}$  62 20 118  $\frac{16}{16}$   $\rightarrow$  000 会対策<br>運動保護 本地国性配置 本地属性配置 01元<br>宝香: 34元社 |<br>第8章 ||GMS Silicon Laks 0210x W.W. || F. 303巻示||序存数据||F<br>@ ||华田東口 ||慶 || 更多田田设置||ア加耐国際和分包登示||超 |<br>|白毛||GOMA USD-SENIAL CISAO|<br>|口毛||GOMA USD-SENIAL CISAO plath 保存参数 |設備 | 2件 厂 HEX发送 厂 定时发送<br>- ns 第3 - 字节 至[末尾 - 九] |收赖据到文件 | 「 HEX发送 | 「 左时发送: | 10<br>|H日: <sup>| 1</sup> ns 第<sup>[3]</sup> 字节 至[末尾 • | fg|校验 18818118 7枚票SSCOM校件 | 发 送 |<br>☆ 8伊結尾省戸 | 发 送 |<br>5.13.1】★ 余由高性价比45模块值得-——;it ★KT-The ead中国人的开源免费操作系统 ★新——代PiFi芯片兼容0200支持NT-The ed ★BIM远距离FiFi可@ 。<br>htt=Thread中国人的开源免费缓作系统 ★部一代PLFL芯片兼容©26支持NT=Thread ★8DM远距离v.Fl? E180-ZG120B-TB串口调试窗口 E18-TBH-01串口调试窗口

## 关于我们

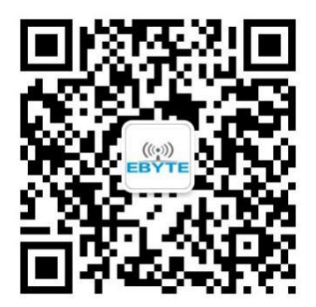

销售热线:4000-330-990 公司电话:028-61543675 技术支持:[support@cdebyte.com](mailto:support@cdebyte.com) 官方网站:[www.ebyte.com](https://www.ebyte.com) 公司地址:四川省成都市高新西区西区大道199号B5栋

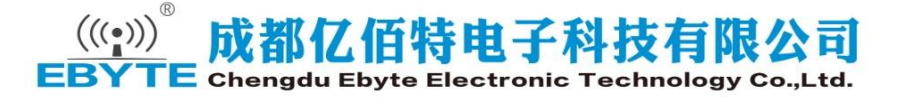